$\circ$ 

# Teoria de Momento Angular

Motivação: átomos, moléculas, espectroscopia, simetrias, espalhamento, etc. Um bom começo para este assunto: (1) relacionar rotações com momento angular; e  $(2)$  relações de comutação:

Comece observando que rotações sobre o mesmo eixo comutam, sobre eixos diferentes, nem sempre:

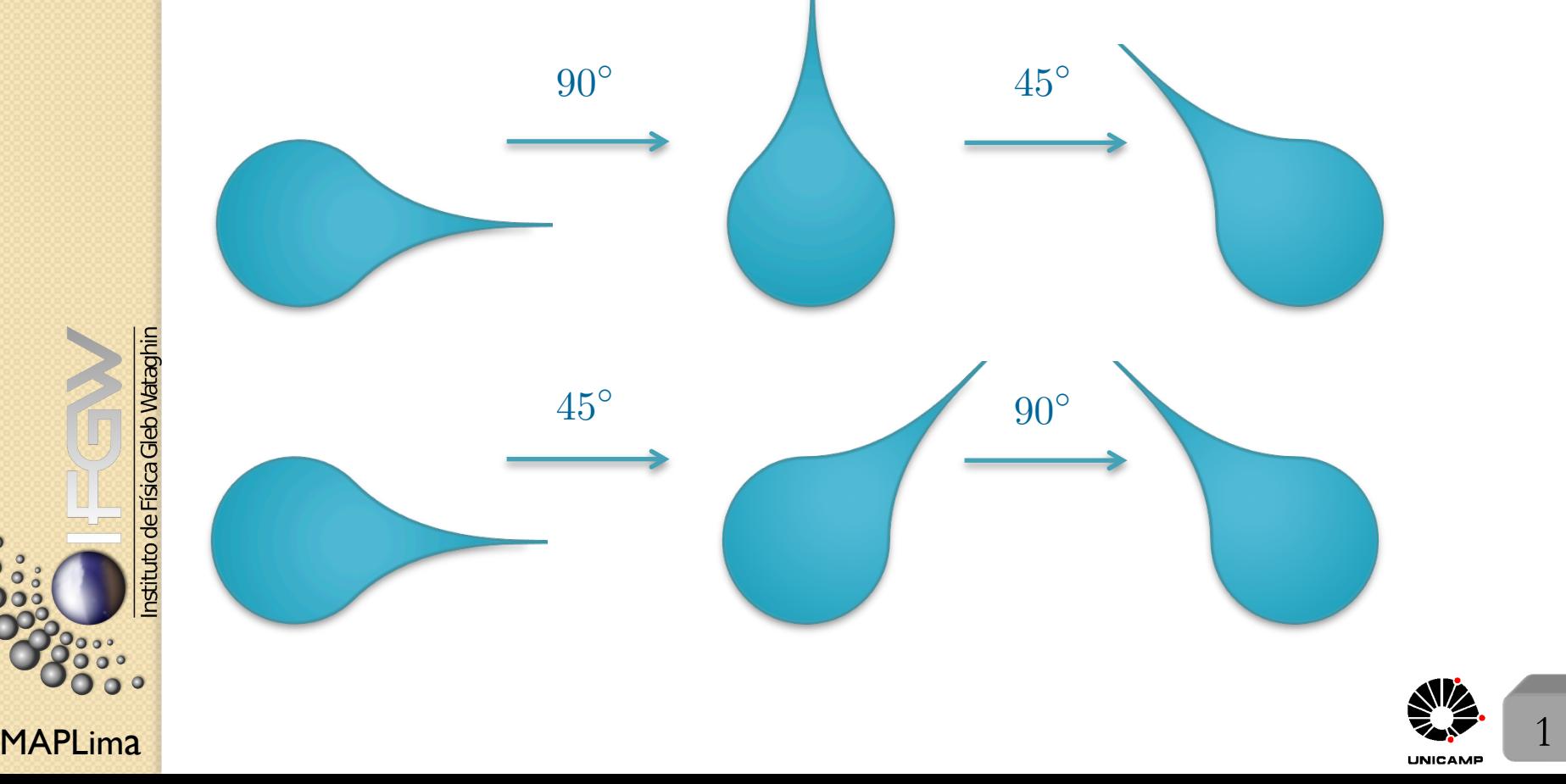

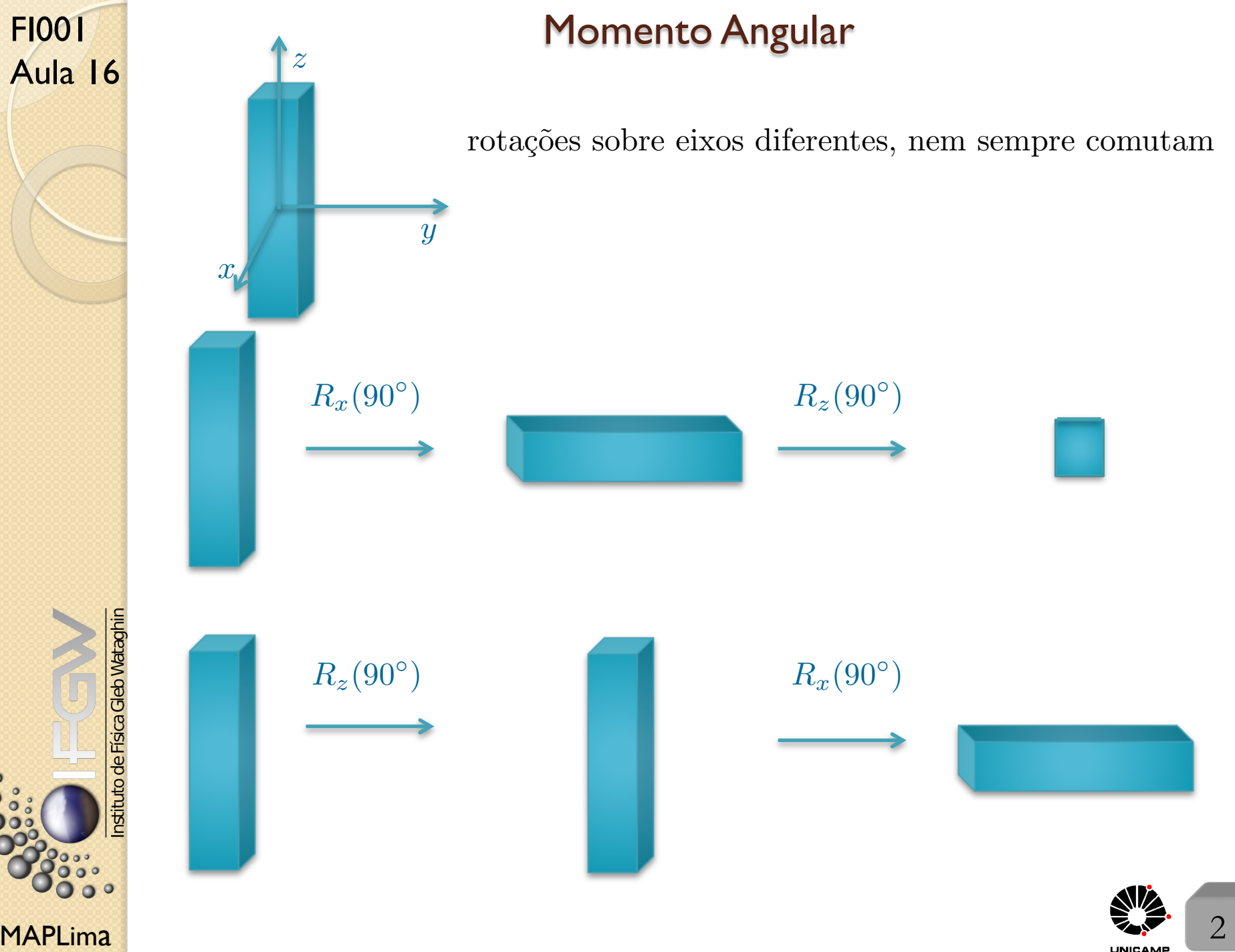

 $\circ$ 

# Momento Angular

Vamos mostrar isso quantitativamente. Comecemos representando rotações por matrizes  $3 \times 3$ , reais e ortogonais:

Considere um vetor  $V =$  $\sqrt{ }$  $\overline{1}$ *Vx Vy Vz*  $\setminus$ . Quando rodamos o sistema (para nós, eixos não rodam) as componentes mudam para:  ${\bf V}^{\prime}=0$  $\sqrt{ }$  $\overline{a}$  $V'_x$  $V'_y$  $\setminus$ . As componentes se

 $V_z'$ 

relacionam da seguinte forma: 
$$
\begin{pmatrix} V'_x \\ V'_y \\ V'_z \end{pmatrix} = \begin{pmatrix} R_{11} & R_{12} & R_{13} \\ R_{21} & R_{22} & R_{23} \\ R_{31} & R_{32} & R_{33} \end{pmatrix} \begin{pmatrix} V_x \\ V_y \\ V_z \end{pmatrix}
$$
  
A norma ( $V_x$   $V_y$   $V_z$ )  $\begin{pmatrix} V_x \\ V_y \\ V_z \end{pmatrix} = |\mathbf{V}|^2$ é conservada, se  $R^T R = 1$ , ou seja,

se $R$ é ortogonal, temos.

$$
\begin{pmatrix} V'_x & V'_y & V'_z \end{pmatrix} \begin{pmatrix} V'_x \\ V'_y \\ V'_z \end{pmatrix} = |\mathbf{V}'|^2 = \begin{pmatrix} V_x & V_y & V_z \end{pmatrix} R^T R \begin{pmatrix} V_x \\ V_y \\ V_z \end{pmatrix} = |\mathbf{V}|^2.
$$

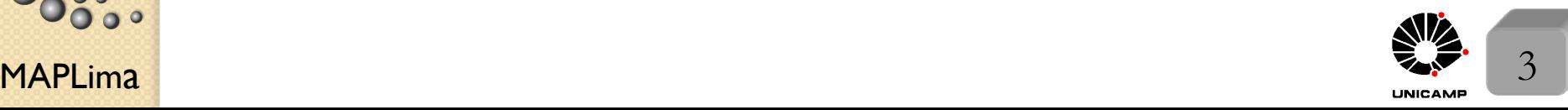

## Momento Angular

FI001

*x*

de Física Gleb Wataghir

*x*<sup> $\alpha$ </sup>

 $\varphi$ 

 $\mathcal{F}$ 

 $2 \searrow$ 

Aula 16 Comecemos com uma rotação de  $\varphi$  ao redor do eixo *z*. A matriz que representa esta operação é dada por:

$$
R_z(\varphi) = \begin{pmatrix} \cos \varphi & -\sin \varphi & 0 \\ \sin \varphi & \cos \varphi & 0 \\ 0 & 0 & 1 \end{pmatrix}
$$
o que implica em: 
$$
\begin{cases} x' = x \cos \varphi - y \sin \varphi \\ y' = x \sin \varphi + y \cos \varphi \\ z' = z \end{cases}
$$

Observe que, por convenção, estamos rodando o vetor (sistema) e não os eixos, mas as convenções estão relacionadas: rodar o sistema mantendo os eixos fixos  $\acute{e}$  equivalente a manter o sistema fixo e rodar os eixos ao contrário.

 $\varphi$ 

 $y^{\prime}$ 

 $x^{\prime}$ 

*y*

*y* <sup>*z*</sup> Por convenção  $\varphi > 0$  no sentido anti=horário. Fica mais fácil ver *y* a matriz acima, se mantivermos o vetor fixo e rodarmos os eixos ao contrário.

 $\varphi$ 

*x*

$$
\text{onde: } \begin{cases} x' = x \cos \varphi - y \cos \left( \frac{\pi}{2} - \varphi \right) \\ y' = x \sin \varphi + y \sin \left( \frac{\pi}{2} - \varphi \right) \\ z' = z \end{cases}
$$

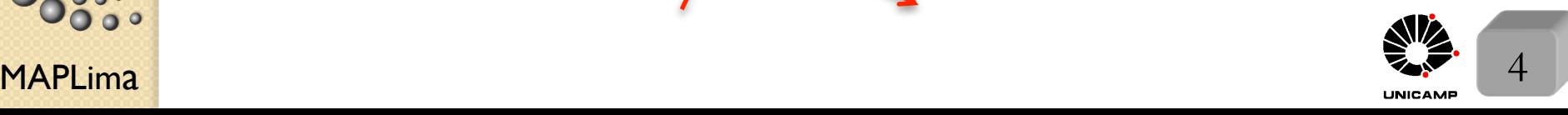

### Momento Angular

Olhando para  $R_z(\varphi) =$  $\sqrt{2}$  $\overline{a}$  $\cos \varphi$   $-\sin \varphi$  0  $\sin \varphi = \cos \varphi = 0$  $0 \qquad 0 \qquad 1$  $\overline{ }$ A podemos obter a matriz que

gera rotações infinitesimais ao redor de *z*. Basta tomar  $\varphi = \epsilon$  pequeno. Isto é:

$$
R_z(\epsilon) = \begin{pmatrix} 1 - \frac{\epsilon^2}{2} & -\epsilon & 0 \\ \epsilon & 1 - \frac{\epsilon^2}{2} & 0 \\ 0 & 0 & 1 \end{pmatrix}
$$
. Para obter as matrices que rodam  $\epsilon$  sobre os

outros eixos, rode ciclicamente em  $x(x'), y(y')$  e  $z(z')$  a expressão

$$
\begin{cases}\nx' = x(1 - \frac{\epsilon^2}{2}) - y\epsilon \\
y' = x\epsilon + y(1 - \frac{\epsilon^2}{2}) \\
z' = z\n\end{cases}
$$
 por exemplo 
$$
\begin{cases}\ny' = y(1 - \frac{\epsilon^2}{2}) - z\epsilon \\
z' = y\epsilon + z(1 - \frac{\epsilon^2}{2}) \\
x' = x\n\end{cases}
$$
 for nece

$$
R_x(\epsilon) = \begin{pmatrix} 1 & 0 & 0 \\ 0 & 1 - \frac{\epsilon^2}{2} & -\epsilon \\ 0 & \epsilon & 1 - \frac{\epsilon^2}{2} \end{pmatrix} \text{ com } \begin{cases} x \to y; & y \to z; & z \to x \\ x' \to y'; & y' \to z'; & z' \to x' \\ R_z(\epsilon) \to R_x(\epsilon) \end{cases}
$$
  

# Algumas observações

Note agora que 
$$
R_x(\epsilon)R_y(\epsilon) = \begin{pmatrix} 1 - \frac{\epsilon^2}{2} & 0 & \epsilon \\ \epsilon^2 & 1 - \frac{\epsilon^2}{2} & -\epsilon \\ -\epsilon & \epsilon & 1 - \epsilon^2 \end{pmatrix}
$$
 e que é diferente de

$$
R_y(\epsilon)R_x(\epsilon) = \begin{pmatrix} 1 - \frac{\epsilon^2}{2} & \epsilon^2 & \epsilon \\ 0 & 1 - \frac{\epsilon^2}{2} & -\epsilon \\ -\epsilon & \epsilon & 1 - \epsilon^2 \end{pmatrix}
$$
 e que a diferença

$$
R_x(\epsilon)R_y(\epsilon) - R_y(\epsilon)R_x(\epsilon) = \begin{pmatrix} 0 & -\epsilon^2 & 0 \\ \epsilon^2 & 0 & 0 \\ 0 & 0 & 0 \end{pmatrix} = R_z(\epsilon^2) - 1 = R_z(\epsilon^2) - R_y(0)
$$

onde todos os termos de ordem superior à  $\epsilon^2$  foram desprezados. Esta relação será útil para deduzirmos relações de comutação de momento angular em mecânica quântica.

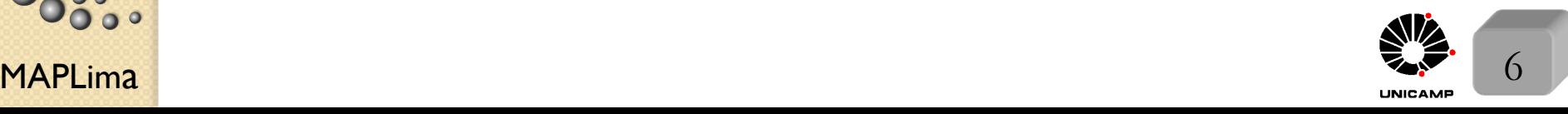

nstituto de Física Gleb Wataghin

 $\bullet$ 

FI001

Aula 16

uto de Física Gleb Wataghir<br>Jo de Física Gleb Wataghir

# Operador que roda kets

Como caracterizar rotações na Mecânica Quântica? Dado R, matriz  $3 \times 3$ , associamos a ela  $D(R)$ , um operador, tal que:  $|\alpha\rangle_B = D(R)|\alpha\rangle$ 

A representação matricial de  $D(R)$  depende da dimensão do espaço que representa  $|\alpha\rangle$ .

Por exemplo  $\begin{cases} N = 2 \rightarrow \text{ spin } \frac{1}{2}, D(R) \rightarrow \text{ matrix } 2 \times 2 \end{cases}$  $N = 3 \rightarrow$  spin 1*,*  $D(R) \rightarrow$  matriz  $3 \times 3$ , etc.

Veremos que rotação infinitesimal é uma forma de definir  $D(R)$ . Chute  $D = U_{\epsilon} = 1 - iG\epsilon$  com *G* sendo um operador Hermiteano.

Inspirado em  $\begin{cases} G = \frac{p_x}{\hbar} \text{ p/} \text{ translação, onde } \epsilon = dx' \end{cases}$  $G = \frac{H}{\hbar}$  p/ evolução temporal, onde  $\epsilon = dt$ ,  $o$  que esperar?  $G = \frac{J_k}{I_k}$  $\frac{\partial}{\partial \bar{h}}$  p/ rotação ao redor do eixo *k*, onde  $\epsilon = d\varphi$ . Adotaremos a notação mais geral:  $D(\hat{n}, d\varphi) = 1 - i$ J*.*n  $\frac{d}{\hbar}d\varphi$ , onde *D*  $\acute{\text{e}}$ um operador que, com auxílio de **J**, roda kets quando o sistema é rodado de  $d\varphi$  ao redor de n. Não definimos  $\mathbf{J} = \mathbf{x} \times \mathbf{p}$ , pois queremos algo mais geral para tratar spin também.

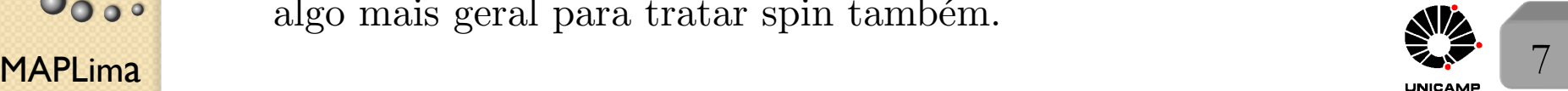

# $R$ otações finitas e algumas propriedades

Aula 16

FI001

N

 $\circ$  $\circ$  $\overline{\mathbf{o}}$ 

$$
D_z(\varphi) = \lim_{N \to \infty} \left[1 - i \frac{J_z}{\hbar} \left(\frac{\varphi}{N}\right)\right]^N = \exp\left(-i \frac{J_z \varphi}{\hbar}\right) = 1 - i \frac{J_z \varphi}{\hbar} - \frac{J_z^2 \varphi^2}{2\hbar^2} + \dots
$$
  
\n**Postulado:**  $D(R)$  *tem o mesmo grupo de propriedades que R.*  
\n
$$
\begin{cases}\n1) \text{ Identidade: } R.1 = R \to D(R).1 = D(R) \\
2) \text{ Fechamento: } R_1 R_2 = R_3 \to D(R_1) D(R_2) = D(R_3) \\
3) \text{ Inversa: } RR^{-1} = R^{-1} R = 1 \to D^{-1}(R) D(R) = D(R) D^{-1}(R) = 1 \\
4) \text{ Associativa: } R_1(R_2 R_3) = (R_1 R_2) R_3 = R_1 R_2 R_3 \to \\
D(R_1) (D(R_2) D(R_3)) = (D(R_1) D(R_2)) D(R_3) = D(R_1) D(R_2) D(R_3) \\
\text{Como ficaria a propriedade 5) } R_x(\epsilon) R_y(\epsilon) = R_y(\epsilon) R_x(\epsilon) = R_z(\epsilon^2) - 1?\n\end{cases}
$$

Como ficaria a propriedade 5)  $R_x(\epsilon)R_y(\epsilon) - R_y(\epsilon)R_x(\epsilon) = R_z(\epsilon)$  $^{2}) - 1?$ 

$$
(1 - i\frac{J_x}{\hbar}\epsilon - \frac{J_x^2\epsilon^2}{2\hbar^2})(1 - i\frac{J_y}{\hbar}\epsilon - \frac{J_y^2\epsilon^2}{2\hbar^2}) - (1 - i\frac{J_y}{\hbar}\epsilon - \frac{J_y^2\epsilon^2}{2\hbar^2})(1 - i\frac{J_x}{\hbar}\epsilon - \frac{J_x^2\epsilon^2}{2\hbar^2}) =
$$
\n
$$
= 1 - i\frac{J_z}{\hbar}\epsilon^2 - 1
$$
\n
$$
\epsilon^0 \to 1 - 1 = 1 - 1 \to 0 = 0
$$
\n
$$
\epsilon^1 \to -i\frac{J_y}{\hbar}\epsilon - i\frac{J_x}{\hbar}\epsilon + i\frac{J_x}{\hbar}\epsilon + i\frac{J_y}{\hbar}\epsilon + i\frac{J_y}{\hbar}\epsilon = 0 \to 0 = 0
$$
\n
$$
\epsilon^2 \to -\frac{J_xJ_y\epsilon^2}{\hbar^2} - \frac{J_x^2\epsilon^2}{2\hbar^2} - \frac{J_y^2\epsilon^2}{2\hbar^2} + \frac{J_yJ_x\epsilon^2}{\hbar^2} + \frac{J_y^2\epsilon^2}{2\hbar^2} + \frac{J_y^2\epsilon^2}{2\hbar^2} + \frac{J_z^2\epsilon^2}{2\hbar^2} = -i\frac{J_z\epsilon^2}{\hbar}
$$
\nGeneralizável:  $[J_i, J_j] = i\hbar\epsilon_{ijk}J_k$ 

\n8

# Rotações finitas e algumas propriedades

Em geral, quando geradores de transformações infinitesimais não comutam, o grupo correspondente de operações é dito não abeliano.

Assim  $\left\{ \begin{array}{ll} J_x, J_y, \text{ } \text{ } e \text{ } J_z \rightarrow \text{ } \text{não abeliano} \end{array} \right\}$  $p_x, p_y, e p_z \rightarrow \text{ abeliano}$ 

Note que para obter as relações de comutação, usamos apenas que:

1)  $J_k$  é o gerador de rotações sobre o eixo  $k$ .

2) Rotações sobre eixos diferentes não comutam.

Uma aplicação: Rotações finitas em Sistemas de spin $\frac{1}{2}$ 2

Vimos que  $[S_i, S_j] = i\hbar \epsilon_{ijk} S_k$  é satisfeito por:  $\sqrt{ }$  $\int$  $\int S_z = \frac{\hbar}{2}$  $S_x = \frac{\hbar}{2} \{ |+\rangle \langle -| + |-\rangle \langle +| \}$  $S_y = \frac{i\hbar}{2} \{-|+\rangle \langle -| + |-\rangle \langle +|\}$  $\frac{n}{2}$ { $|+\rangle$  $\langle+|-|-\rangle$  $\langle-|\}$ 

 $\mathsf{MAPLima}$  , and the set of the set of the set of the set of the set of the set of the set of the set of the set of the set of the set of the set of the set of the set of the set of the set of the set of the set of the se Considere uma rotação por um ângulo  $\varphi$  sobre o eixo  $z, |\alpha\rangle_R = D_z(\varphi)|\alpha\rangle$ , onde  $\left\{ |\alpha\rangle \rightarrow \right.$  ket de um sistema de spin  $\frac{1}{2}$  antes de rodá-lo.  $|\alpha\rangle_R \rightarrow$  ket de um sistema de spin  $\frac{1}{2}$  depois de rodá-lo. Conforme discutimos,  $D_z(\varphi) = \exp\left(-\frac{iS_z\varphi}{\hbar}\right)$  $\overline{)}$ Conforme discutimos,  $D_z(\varphi) = \exp\left(-\frac{iS_z\varphi}{\hbar}\right)$ . Para ver se funciona, considere seu efeito em  $\langle S_x \rangle$ .

# Rotações finitas em sistemas de spin 1/2

 $\mathsf{MAPLima}$   $\mathsf{10}$ Vejamos o que acontece com  $\langle S_x \rangle$  quando rodamos o sistema ao redor de z por um ângulo  $\varphi$ , isto é:  $\langle S_x \rangle$  <sup>roda</sup><sub>i</sub>a<sup> $\rangle$ </sup>  $R\langle \alpha | S_x | \alpha \rangle_R = \langle \alpha | D_z^{\dagger}(\varphi) S_x D_z(\varphi) | \alpha \rangle$ . Para isso, precisamos calcular exp $\left(\frac{iS_z\varphi}{l}\right)$  $\hbar$  $\int S_x \exp\big(-\frac{iS_z\varphi}{\hbar}\big)$  *.*  $M\'etodo 1:$  direto, usando  $S_x = \frac{\hbar}{2}$ 2  $\big\{ \vert + \rangle \langle - \vert + \vert - \rangle \langle + \vert \big\}$  $\rightarrow$   $({\hbar \over 2}$  $\exp\big(\frac{iS_z\varphi}{t}\big)$  $\frac{S_z\varphi}{\hbar}\big)\big\{|+\rangle\langle -| + |-\rangle\langle +|\big\}\exp\big(-\frac{iS_z\varphi}{\hbar}\big)$  $\sum$  usando  $S_z|\pm\rangle = \pm \frac{\hbar}{2}$ <sub>z</sub>|±)=±≟|±)<br>⇒  $\rightarrow$   $({\hbar \over 2}$  $\left\{\exp\left(\frac{i\varphi}{2}\right)\right\}$ 2  $)|+\rangle\langle-|\exp\big(\frac{i\varphi}{2}\big)$  $+ \exp\big(-\frac{i\varphi}{2}\big)$ )|- $\rangle$ {+|exp (- $\frac{i\varphi}{2}$  $\Big)$ } =  $=$   $(\frac{\hbar}{\Omega})$  $\frac{n}{2}$ ) { exp (*i*\appsile (-1\appsile (-*i*\appsile (-*i*\appsile ) \lappsile (-*i*\appsile ) \lappsile =  $=\left(\frac{\hbar}{2}\right)$  $\binom{n}{2}$ {{|+} $\langle -| + |-\rangle\langle +|$ } cos  $\varphi + i\{| +\rangle\langle -| - |-\rangle\langle +|}$ } sin  $\varphi$ }  $= S_x \cos \varphi - S_y \sin \varphi$ Método 2: indireto, usando  $\exp(iG\lambda)A\exp(-iG\lambda) = A + i\lambda[G,A] + \frac{i^2\lambda^2}{2!}$  $\frac{1}{2!}$ [*G*, [*G*, *A*]] + ... +  $+$  $\frac{i^n \lambda^n}{n!} [G, [G, \ldots [G, [G, A]]] \ldots]]$  com  $G = S_z; A = S_x \cdot A = \frac{\varphi}{\hbar}$ .

stituto de Física Gleb Wataghin

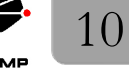

# Rotações finitas em sistemas de spin 1/2

Aula 16 Assim, temos

FI001

$$
\exp\left(\frac{iS_z\varphi}{\hbar}\right)S_x \exp\left(-\frac{iS_z\varphi}{\hbar}\right) = S_x + i\frac{\varphi}{\hbar}[S_z, S_x] + \frac{i^2\varphi^2}{2!\hbar^2}[S_z, [S_z, S_x]] +\n+ \frac{i^3\varphi^3}{3!\hbar^3}[S_z, [S_z, [S_z, S_x]]] + \ldots + \frac{i^n\varphi^n}{n!\hbar^n}[S_z, [S_z, \ldots [S_z, [S_z, S_x]]] \ldots]] =\n= S_x + i\frac{\varphi}{\hbar}i\hbar S_y + \frac{i^2\varphi^2}{2!\hbar^2}[S_z, i\hbar S_y] + \frac{i^3\varphi^3}{3!\hbar^3}[S_z, [S_z, i\hbar S_y]] + \ldots =\n= S_x - S_y\varphi + \frac{i^2\varphi^2}{2!\hbar^2}i\hbar(-i\hbar S_x) + \frac{i^3\varphi^3}{3!\hbar^3}i\hbar[S_z, -i\hbar S_x] + \ldots =\n= S_x - S_y\varphi - \frac{\varphi^2}{2!}S_x + \frac{i^3\varphi^3}{3!\hbar^3}i\hbar(-i\hbar)(i\hbar)S_y + \ldots\n= (1 - \frac{\varphi^2}{2!} + \ldots)S_x - (\varphi - \frac{\varphi^3}{3!} + \ldots)S_y = S_x \cos \varphi - S_y \sin \varphi \text{ (c.q.d.)}
$$
\n  
\nPara esse resultado só usamos regras de comutação,  $\therefore$  vale p/  $j \neq \frac{1}{2}$   
\nOs dois métodos aplicados para o caso de spin  $\frac{1}{2}$ , fornecem a seguinte relação  
\nentre valores médios:  $\langle S_x \rangle \rightarrow_R \langle \alpha | S_x | \alpha \rangle_R = \langle S_x \rangle \cos \varphi - \langle S_y \rangle \sin \varphi$ . De forma  
\nsemelhante, obteníamos:  $\langle S_y \rangle \rightarrow \langle S_y \rangle \cos \varphi + \langle S_x \rangle \sin \varphi$  and  $\langle S_z \rangle \rightarrow \langle S_z \rangle$ , ou seja

 $\langle \mathbf{S} \rangle$  *roda como um vetor do slide* 4

MAPLima  $\sqrt{10}$  case, and vecen reduction  $\varphi$  case and  $z$ . (no caso, um vetor rodando  $\varphi$  *em volta de z*).

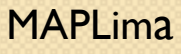

 $\bullet$ 

 $\ddot{\circ}$ 

## Momento Angular

Encontramos  $\sqrt{ }$  $\overline{a}$  $\langle S_x \rangle_R$  $\langle S_y \rangle_R$  $\langle S_z \rangle_R$  $\sqrt{2}$  $\Big\} =$  $\sqrt{ }$  $\overline{1}$  $\cos \varphi$   $-\sin \varphi$  0  $\sin \varphi = \cos \varphi = 0$  $0 \qquad 0 \qquad 1$  $\setminus$ A  $\sqrt{ }$  $\overline{a}$  $\langle S_x \rangle$  $\langle S_y \rangle$  $\langle S_z \rangle$  $\setminus$ A *,* ou seja  $\langle S_k \rangle \rightarrow \sum$  $\ell$  $R_{k\ell}\langle S_\ell\rangle$ . De fato, como vimos pelo método 2, vale a relação:  $\langle J_k \rangle \rightarrow \sum$  $\ell$  $R_{k\ell}\langle J_\ell\rangle.$ 

Mostraremos, eventualmente, que tais relações valem para qualquer operador escrito como um vetor! Nossa intuição foi bem até agora.

#### Uma surpresa não intuitiva:

FI001

Aula 16

to de Física Gleb Wataghii

Rode  $|\alpha\rangle$  do espaço de spin  $\frac{1}{2}$  em volta de *z*, de  $\varphi = 2\pi$ . Para fazer isso, escreva $|\alpha\rangle = 1\,|\alpha\rangle = |+\rangle\langle +|\alpha\rangle + |-\rangle\langle -|\alpha\rangle$ e para rodá-lo, multiplicamos por  $D_z(2\pi)$ , isto é exp ( -  $\frac{iS_z\varphi}{\hbar}$  $\rho$ | $\alpha$ } =  $e^{-i\frac{\varphi}{2}}|+\rangle\langle+|\alpha\rangle + e^{+i\frac{\varphi}{2}}|-\rangle\langle-|\alpha\rangle.$  $\frac{\varphi}{2}$  é a nossa surpresa, pois isso leva à:  $|\alpha\rangle_{R_z(2\pi)} = -|\alpha\rangle!$  Ou seja, o sistema foi rodado em 360<sup>°</sup> e o estado não voltou para si mesmo. Será que este sinal  $(-)$  é uma observável?

 $\mathsf{MAPLima}$   $12$ 

nstituto de Física Gleb Wataghin

### Precessão de Spin: uma nova olhada

MAPLima  $\cos \theta$  and  $\cos \theta$ . A Hamiltoniana é dada por  $H = -\frac{e}{m}$ *mec*  $\mathbf{S}.\mathbf{B} = \omega S_z$ , onde  $\omega = \frac{|e|B}{m}$ *mec .* Com esta Hamiltoniana, o operador evolução temporal é dado por:  $U(t,0) = \exp\big(-\frac{iHt}{\hbar}\big)$  $) = \exp\big(-\frac{iS_z\omega t}{\hbar}\big)$ ) que nada mais é que um operador de rotação de um ângulo  $\varphi = \omega t$  ao redor do eixo *z*. Ou seja, o operador de evolução temporal causa precessão do spin. Já havíamos visto que:  $\sqrt{ }$  $\int$  $\left\lfloor \right\rfloor$  $\langle S_x \rangle \rightarrow \langle S_x \rangle \cos \varphi - \langle S_y \rangle \sin \varphi.$  $\langle S_y \rangle \rightarrow \langle S_y \rangle \cos \varphi + \langle S_x \rangle \sin \varphi$  $\langle S_z \rangle \rightarrow \langle S_z \rangle$ e agora, podemos escrever  $\sqrt{ }$  $\int$  $\left\lfloor \right\rfloor$  $\langle S_x \rangle(t) = \langle S_x \rangle(0) \cos \omega t - \langle S_y \rangle(0) \sin \omega t.$  $\langle S_y \rangle(t) = \langle S_y \rangle(0) \cos \omega t + \langle S_x \rangle(0) \sin \omega t$  $\langle S_z \rangle(t) = \langle S_z \rangle(0)$ Ou seja a cada  $\frac{2\pi}{\phantom{2}}$  $\omega$ o valor m´edio da medida de componente de spin  $\langle S_x \rangle(t)$  (ou  $\langle S_y \rangle(t)$ ) volta para a situação original  $\langle S_x \rangle(0)$  (ou  $\langle S_y \rangle(0)$ ). O ket roda com período  $\frac{4\pi}{ }$  $\omega$ e o valor médio do operador **S** precessiona com período  $\frac{2\pi}{ }$  $\frac{2\pi}{\omega}$ .

stituto de Física

### Interferometria de Nêutrons

(mais um experimento de correlação)

Experimento de interferometria de nêutrons para estudar rotações de  $2\pi$ .

A Hamiltoniana é dada por 
$$
H = -\frac{g_n e}{m_n c}
$$
 S.B =  $\omega S_z$ , onde  $\omega = \frac{g_n eB}{m_n c}$ .

 $g_n \approx -1.91$ . Considere a figura abaixo. O pacote que representa o neutron ´e dividido em dois. A parte do pacote que vai pelo caminho b, sente um campo magnético B constante na direção *z*. Na região de interferência as partes do pacote se encontram novamente.

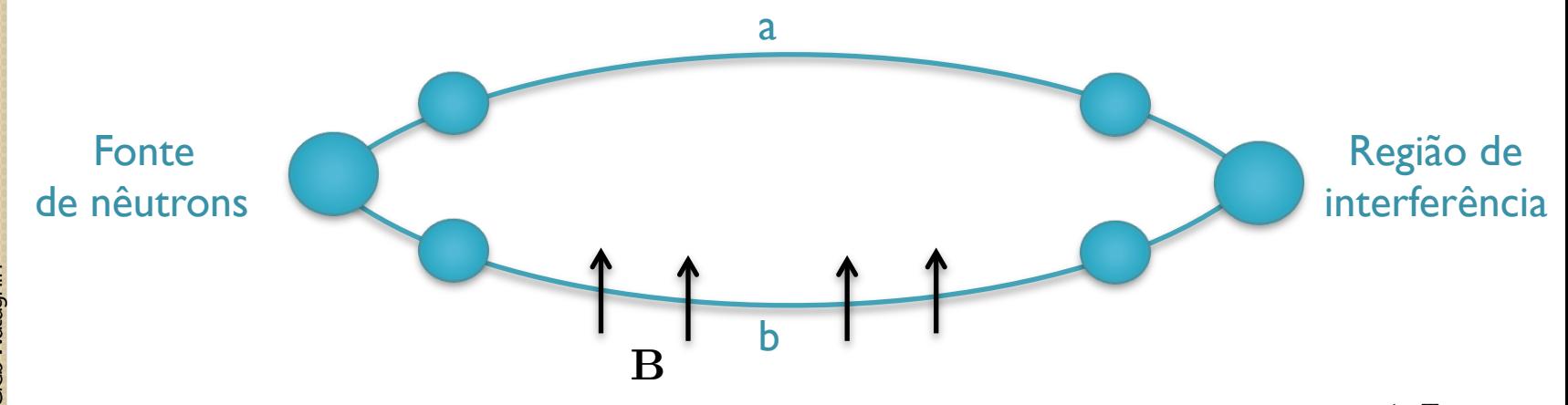

Os pedaços de pacotes de onda que que vão por *b* ganham uma fase  $e^{\frac{i\omega T}{2}}$  $\frac{\frac{3}{2}}{2}$ , onde o campo **B** está presente. *T* é o intervalo de tempo que a partícula gasta no espaço onde **B** existe.

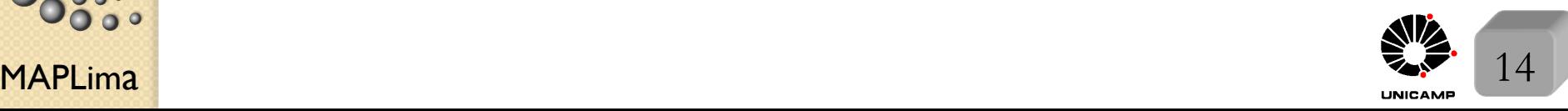

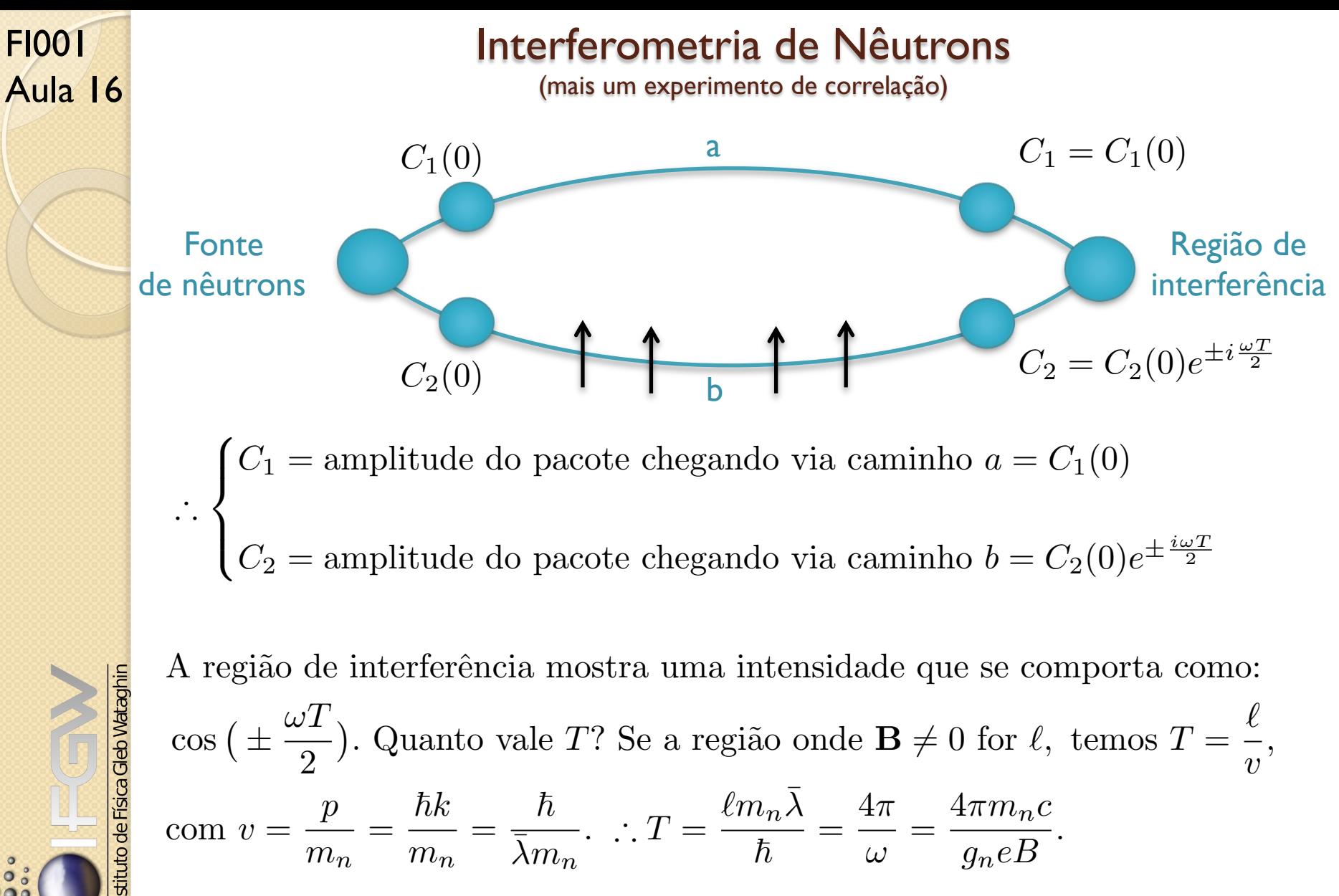

com  $v = \frac{p}{q}$ *m<sup>n</sup>*  $=\frac{\hbar k}{\hbar}$ *m<sup>n</sup>*  $=\frac{\hbar}{\overline{N}}$  $\overline{\bar{\lambda}m_n}$  $\therefore T = \frac{\ell m_n \bar{\lambda}}{\hbar} = \frac{4\pi}{\omega} = \frac{4\pi m_n c}{g_n e B}.$ 

FI001

 $O(4\pi, e \na\aa o \na\pi, e \nvert i \text{ferf}cado \nvert e \nvert i \text{ferf}cado \nvert i \text{ferf}cado \nvert i \text$ 

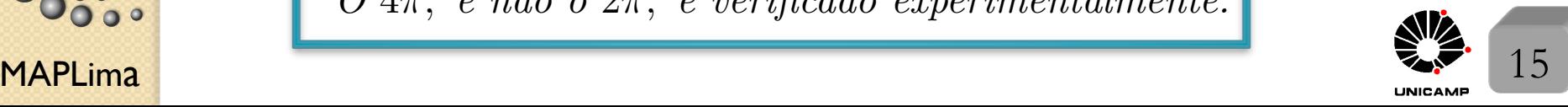